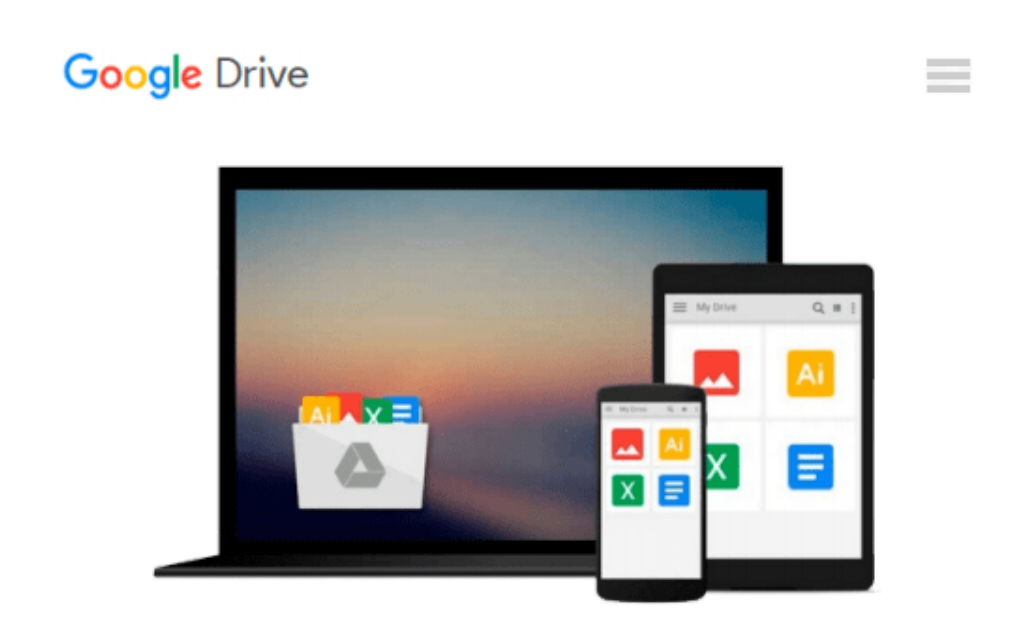

# **Linux Multimedia Hacks: Tips & Tools for Taming Images, Audio, and Video**

*Kyle Rankin*

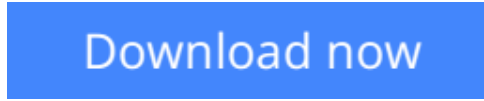

[Click here](http://bookengine.site/go/read.php?id=B0043EWUCA) if your download doesn"t start automatically

## **Linux Multimedia Hacks: Tips & Tools for Taming Images, Audio, and Video**

#### Kyle Rankin

#### **Linux Multimedia Hacks: Tips & Tools for Taming Images, Audio, and Video** Kyle Rankin

The fact that Linux has more multimedia application choices than Mac OS X and Windows combined may come as a surprise to many, but not to those who know Linux well. In *Linux Multimedia Hacks*, author Kyle Rankin showcases the best available multimedia tools so you can maximize the entertainment capabilities of your favorite OS. Included are tips and tricks for connecting to iPods, creating MP3s and Oggs, watching and making DVDs, turning your Linux box into a Tivo ala MythTV, and much more.

You don't have to be a Linux server guru to make use of this book. *Linux Multimedia Hacks* takes the best of Linux's multimedia tools and with step-by-step instructions shows even novice users how to do cool and useful things with images, audio, and video. It includes entry level hacks that nearly all Linux users will want, such as installing codecs for audio and video playback and managing thousands of photographs. Later, you'll find hacks that cover a variety of advanced projects, from ripping and organizing media files with metatags, to editing video and audio tracks, to creating your own DVDs. Basic or advanced, each hack stands on its own, so you can feel free to jump around to only the sections that interest you.

The book is divided into five easy-to-understand chapters:

- Images: tips range from basic image edits to automated image manipulation
- Audio: hacks include audio format conversion and tweaking metadata within audio files
- Video: learn how to covert between video formats, plus how to create your own VCDs and DVDs
- Broadcast Media: tips include how to access and create you own web broadcasts as well as watch and record TV
- Web: learn how to make your multimedia creations available to the world

As one of the most powerful multimedia platforms around, Linux has far more capabilities and features than meets the eye. This latest Hacks book gives you the technical chops to enjoy them all.

**[Download](http://bookengine.site/go/read.php?id=B0043EWUCA)** [Linux Multimedia Hacks: Tips & Tools for Taming Im ...pdf](http://bookengine.site/go/read.php?id=B0043EWUCA)

**[Read Online](http://bookengine.site/go/read.php?id=B0043EWUCA)** [Linux Multimedia Hacks: Tips & Tools for Taming ...pdf](http://bookengine.site/go/read.php?id=B0043EWUCA)

#### **Download and Read Free Online Linux Multimedia Hacks: Tips & Tools for Taming Images, Audio, and Video Kyle Rankin**

#### **From reader reviews:**

#### **John Stanley:**

The event that you get from Linux Multimedia Hacks: Tips & Tools for Taming Images, Audio, and Video may be the more deep you digging the information that hide within the words the more you get thinking about reading it. It does not mean that this book is hard to be aware of but Linux Multimedia Hacks: Tips & Tools for Taming Images, Audio, and Video giving you excitement feeling of reading. The writer conveys their point in specific way that can be understood through anyone who read it because the author of this publication is well-known enough. This particular book also makes your own personal vocabulary increase well. That makes it easy to understand then can go together with you, both in printed or e-book style are available. We advise you for having this kind of Linux Multimedia Hacks: Tips & Tools for Taming Images, Audio, and Video instantly.

#### **Steven Connell:**

The book Linux Multimedia Hacks: Tips & Tools for Taming Images, Audio, and Video will bring you to the new experience of reading a new book. The author style to explain the idea is very unique. In the event you try to find new book to learn, this book very suitable to you. The book Linux Multimedia Hacks: Tips & Tools for Taming Images, Audio, and Video is much recommended to you to learn. You can also get the ebook from your official web site, so you can quickly to read the book.

#### **Alta Favors:**

The e-book with title Linux Multimedia Hacks: Tips & Tools for Taming Images, Audio, and Video contains a lot of information that you can understand it. You can get a lot of help after read this book. This kind of book exist new information the information that exist in this e-book represented the condition of the world at this point. That is important to yo7u to know how the improvement of the world. That book will bring you in new era of the glowbal growth. You can read the e-book with your smart phone, so you can read the idea anywhere you want.

#### **Keith Reese:**

As we know that book is vital thing to add our knowledge for everything. By a book we can know everything you want. A book is a group of written, printed, illustrated as well as blank sheet. Every year seemed to be exactly added. This book Linux Multimedia Hacks: Tips & Tools for Taming Images, Audio, and Video was filled with regards to science. Spend your extra time to add your knowledge about your scientific research competence. Some people has various feel when they reading a new book. If you know how big advantage of a book, you can feel enjoy to read a book. In the modern era like now, many ways to get book that you just wanted.

**Download and Read Online Linux Multimedia Hacks: Tips & Tools for Taming Images, Audio, and Video Kyle Rankin #GZKYN8VSA36**

### **Read Linux Multimedia Hacks: Tips & Tools for Taming Images, Audio, and Video by Kyle Rankin for online ebook**

Linux Multimedia Hacks: Tips & Tools for Taming Images, Audio, and Video by Kyle Rankin Free PDF d0wnl0ad, audio books, books to read, good books to read, cheap books, good books, online books, books online, book reviews epub, read books online, books to read online, online library, greatbooks to read, PDF best books to read, top books to read Linux Multimedia Hacks: Tips & Tools for Taming Images, Audio, and Video by Kyle Rankin books to read online.

### **Online Linux Multimedia Hacks: Tips & Tools for Taming Images, Audio, and Video by Kyle Rankin ebook PDF download**

**Linux Multimedia Hacks: Tips & Tools for Taming Images, Audio, and Video by Kyle Rankin Doc**

**Linux Multimedia Hacks: Tips & Tools for Taming Images, Audio, and Video by Kyle Rankin Mobipocket**

**Linux Multimedia Hacks: Tips & Tools for Taming Images, Audio, and Video by Kyle Rankin EPub**